**Emsisoft Decrypter For OzozaLocker License Key Free Download X64 2022 [New]**

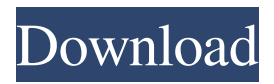

## **Emsisoft Decrypter For OzozaLocker Crack+**

Emsisoft Decrypter for OzozaLocker Torrent Download is a lightweight piece of software designed to help you recover photos, videos, documents and other files that are hijacked by OzozaLocker ransomware. to assign to an individual claim. There may be individual factors which are relevant to certain claims. The jury's finding of what portion of the damages is attributable to the named defendant will eliminate any necessity to assign a value to an individual claim. Although in the present case the jury found all of the named defendants guilty of fraud, they did not establish the amount of the damages sustained by any individual plaintiff as a result of fraud. As indicated in Part V. of this opinion, however, an individual plaintiff may not recover more than the amount of her claim, but in no event more than the amount sued for. A reasonable construction of Rule 49(b) and the interpretation by the Supreme Court of the federal rule is that the jury's findings must establish the total amount of the damages suffered by each individual plaintiff. The amount to be assigned to an individual claim of damage is not a mathematical calculation which can be made without reference to any individual proof. The question of the proper application of the compensatory damage rule as to the basic liability for each claimant has not been considered by this court. In the opinion of the federal rule, it is intended that the rule as to compensatory damages, and the definition of fraud in terms of "actual damages," shall be applicable in state as well as federal courts in cases involving fraud as a basis of recovery. 1 Barron and Holtzoff, Federal Practice and Procedure, § 40 (1961). In Smith v. Doss, 67 Idaho 757, at page 760, 199 P.2d 961, at page 963, we said: "There is a distinction between the effect of a finding of fact as to the actual damage suffered by one party by reason of the fraud of the other and the effect of a finding of fact that the fraud of the other party resulted in damage. The former is a finding of fact in which the jury are the finders of the facts. The latter is a conclusion of law which the trial court is called upon to make. Whether the actual damage suffered by one of two or more parties is the same, as to each, is a question of fact as to which each of the parties has the right to a jury trial. The question of whether the damage was caused by the fraud of the other party, is a question of law

#### **Emsisoft Decrypter For OzozaLocker [Updated] 2022**

KEYMACRO is a tool to help decrypt OzozaLocker files. This decrypter can help you recover data that has been locked by the OzozaLocker ransomware. KEYMACRO Features: • Decrypt any OzozaLocker files (not just ransomware) with only 1 click • Open LOCKED files • 3 simple to use modes • Open LOCKED files in a pop-up • 3 simple to use modes KeyMACRO not only decrypts the files, but also restores the file so that it can be opened, it is a smart decrypter. If the file is open, it restores the file (unless it is malicious) and allows you to read it. It also reads the hidden information that may be inside the file. Emsisoft Decrypter for OzozaLocker includes a free trial version, however you need to register to make use of all of its features. In addition, you also need to buy the full version in order to decrypt any malicious files that are associated with OzozaLocker ransomware. PURCHASE INFO: Name: Emsisoft Decrypter for OzozaLocker Author: Emsisoft Price: \$69.00 Product link: License: Ransomware used an innocent looking link in an email from a trusted partner in order to infect the victim's PC. According to Symantec, the email contained a malicious file. After a user opened the file, the Ransomware then proceeded to encrypt the victim's files, demanding a ransom in order to restore them. Symantec refers to this malware as "BaitBasket". Symantec posted instructions for how to check whether your computer is infected by this ransomware. Visit this page to learn how to check for infected files. Ransomware has evolved over time to evolve and become increasingly targeted and destructive, it seems like every couple of months we are hit with another new type of ransomware. Ransomware is any malicious software that encrypts files or makes it so that a user cannot access their data. Some ransomware types may even destroy infected files, making them unusable. Ransom 81e310abbf

## **Emsisoft Decrypter For OzozaLocker Product Key Free Download PC/Windows Latest**

Decrypter is designed to help the victims of OzozaLocker to decrypt and recover files that were encrypted and locked by the malware. It scans for the file types encrypted by OzozaLocker and then, extracts the key used to decrypt the files. Once it successfully decrypts the files, the tool displays a list of all the decrypted files and folders. At this point, you can drag the decrypted files and folders to the hard drive and Emsisoft Decrypter restores them. Recover ransomware by decrypting files I am able to decrypt the files. But the price for decryption is 890 BTC, which is approximately \$255,000 USD at the current time. Is this okay? or should I spend this amount if I can recover files which is already 8-10 years old. A: Okay, let's talk about the price. A lot of ransomware authors target Bitcoin-less countries because they do not want to pay high transaction fees. And as it turns out, it seems the perpetrator of OzozaLocker was using Bitcoin to pay for his service. He was using a form of alt-coin called DogeCoin, that provides lower transaction fees, however, its value has rapidly dropped from the \$0.001 to around \$0.0050, so the total value of one BTC is over \$510 (which is still a lot). I think the price is reasonable in this situation, especially if you are a more experienced hacker, so I won't advise you not to pay. With the introduction of Android 6.0 Marshmallow, new features were introduced that allowed apps to send notifications to all or some devices registered in the cloud. Using the API, the developer can manage who will receive which notification, who will decide if a notification needs to be displayed or not, and if the notification should be cancelled. But the Android system only allows the developer to manage this from a single device. Fortunately, there's a new "notification permissions" API introduced in the Marshmallow release that allows developers to manage this from a whole collection of devices in the cloud. This API allows the app to define which notifications should be sent to which devices. If any of these devices aren't connected, the system will not show the notification. Android also allows the user to manage these permissions from the "Settings" app, but this

## **What's New In Emsisoft Decrypter For OzozaLocker?**

Emsisoft Decrypter for OzozaLocker is a lightweight piece of software designed to help you recover photos, videos, documents and other files that are hijacked by OzozaLocker ransomware. We recommend that you remove OzozaLocker:Ransomware as soon as possible. It is not possible to completely remove the infection, but we are working to make OzozaLocker:Ransomware as harmless as possible for future automatic updates of your existing anti-malware solutions. How to manually remove OzozaLocker:Ransomware Click the following link to delete the virus: (Remove button) Please tell me if you find the instructions useful. It helps us to make sure that the instructions are accurate. If you have any problems when you follow the instructions, please tell us. We'll do the best we can to help you. - The number of our satisfied customers keeps growing. We want to thank each and every one of you. This is what one of our satisfied customers has to say about our support: I'm writing to you to tell you how pleased I am with the help I received from your team. When my computer had an issue, I found your instructions for installing and running OPC were very thorough, and they were very easy to follow. I am happy to say that all of my computers now have updated anti-malware software. Your assistance was much appreciated. Thank you so much for your help. - R.M. (\*) This is what one of our satisfied customers has to say about our support: "Your instructions are very helpful. They saved me hours of work. I will very soon be asking for your help with another issue. If it wasn't for you I'd have a blank screen. You have made the work so easy. Thank you!" - C.B. (\*) This is what one of our satisfied customers has to say about our support: "I cannot thank you enough for your prompt help. You took the time to answer all of my questions and explained everything in a very simple, clear, easy-to-understand way. It was exactly what I needed at the time and my virus is now under control. So very very grateful to you. I would definitely recommend your services to anyone in need." - W.C. (\*) This is what one of our satisfied customers has to say about our support: "I thought I'd never be able to get my computer back to a fully working state. Your instructions were easy to follow and very easy to understand. Within minutes of having followed them, my computer was up and running." - P.S. (\*) This is what one of our satisfied customers has to say about our support:

# **System Requirements For Emsisoft Decrypter For OzozaLocker:**

OS: Windows XP Home or Professional (32-bit), Windows Vista Home Premium or Ultimate (32-bit), Windows 7 Home Premium or Ultimate (32-bit), Windows 8.1 Pro (32-bit), or Windows 10 Home or Pro (32-bit) Processor: Intel Core 2 Duo processor 2.0 GHz or faster Memory: 2 GB RAM Graphics: DirectX 9-compatible graphics card with 64 MB of video RAM DirectX: Version 9.0 Network: Broadband Internet connection Hard Drive: 40 GB

<https://www.fotoenergetico.com/wp-content/uploads/2022/06/virgroza-1.pdf>

<https://buyliveme.com/wp-content/uploads/2022/06/yamiaher.pdf>

[https://abindoo.com/wp-content/uploads/2022/06/MP3\\_Remix\\_for\\_Windows\\_Media\\_Player.pdf](https://abindoo.com/wp-content/uploads/2022/06/MP3_Remix_for_Windows_Media_Player.pdf)

[https://www.lavitrinatv.cl/wp-content/uploads/2022/06/Track\\_My\\_Time.pdf](https://www.lavitrinatv.cl/wp-content/uploads/2022/06/Track_My_Time.pdf)

<https://octopi.nl/wp-content/uploads/2022/06/lauiph.pdf>

[https://www.netcolf.it/wp-content/uploads/2022/06/Epson\\_Stylus\\_CX3800\\_and\\_CX3810\\_EPSON\\_Scan\\_Utility.pdf](https://www.netcolf.it/wp-content/uploads/2022/06/Epson_Stylus_CX3800_and_CX3810_EPSON_Scan_Utility.pdf)

[http://fritec-doettingen.ch/wp-content/uploads/2022/06/Easy\\_SlideShow\\_U3\\_Edition.pdf](http://fritec-doettingen.ch/wp-content/uploads/2022/06/Easy_SlideShow_U3_Edition.pdf)

<https://diboa.co/wp-content/uploads/2022/06/paselee.pdf>

<https://omaamart.com/wp-content/uploads/2022/06/nikyam.pdf>

[http://vyatka-shop.ru/wp-content/uploads/2022/06/Coaching\\_Institute\\_Management\\_Software.pdf](http://vyatka-shop.ru/wp-content/uploads/2022/06/Coaching_Institute_Management_Software.pdf)